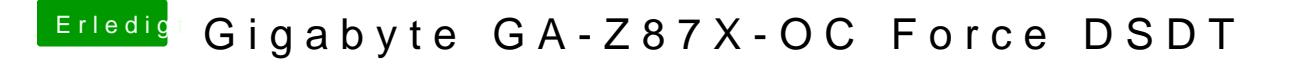

Beitrag von al6042 vom 30. Juli 2017, 17:52

Check doch mal bitte beiliegende config.plist aus, benenne aber deine bit sie nicht verloren geht.